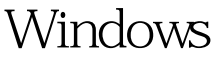

Microsoft PDF

https://www.100test.com/kao\_ti2020/579/2021\_2022\_Windows\_E7  $-B3$ <sub>\_BB\_c1</sub>00\_579605.htm Windows

Windows XP

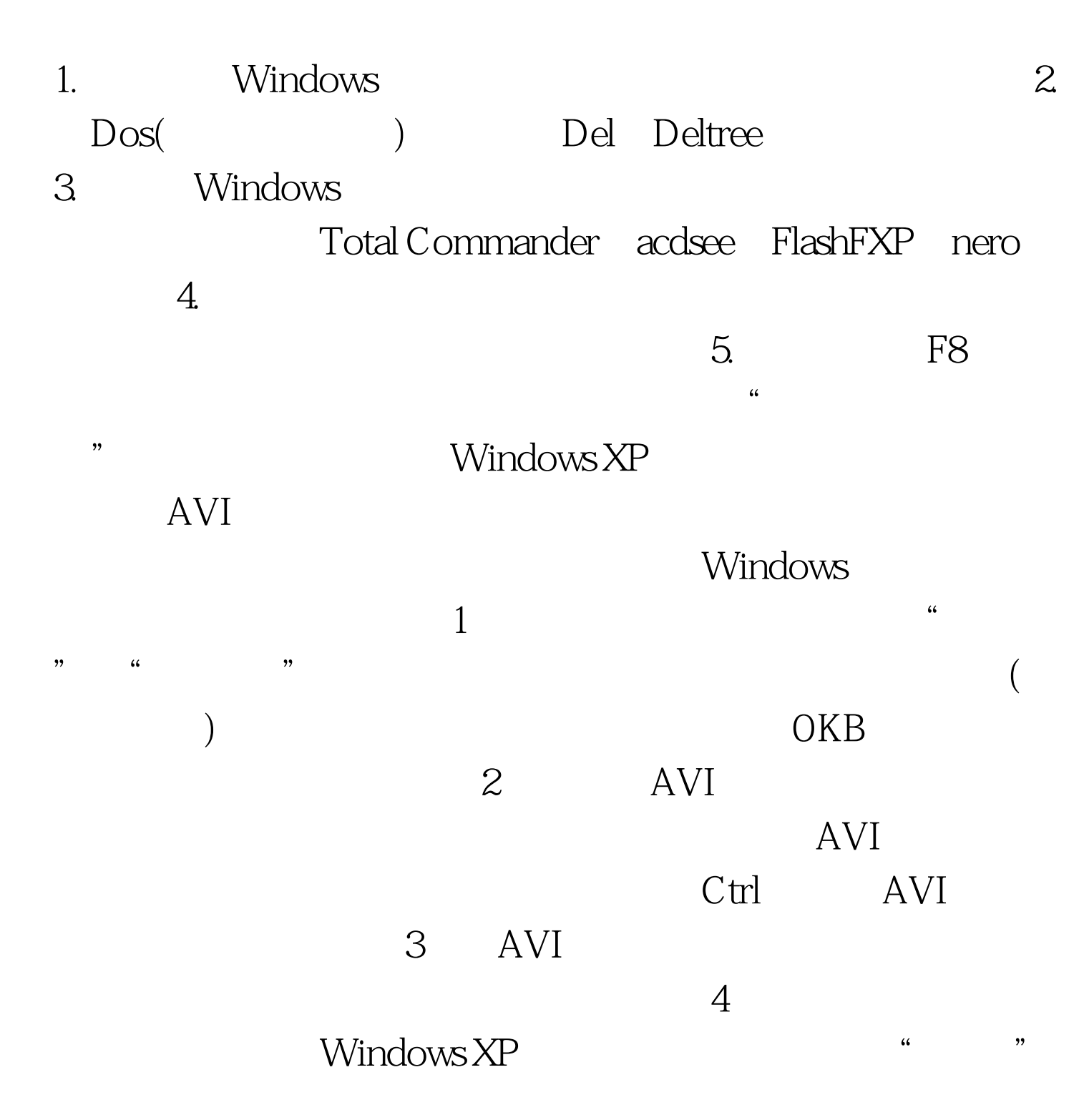

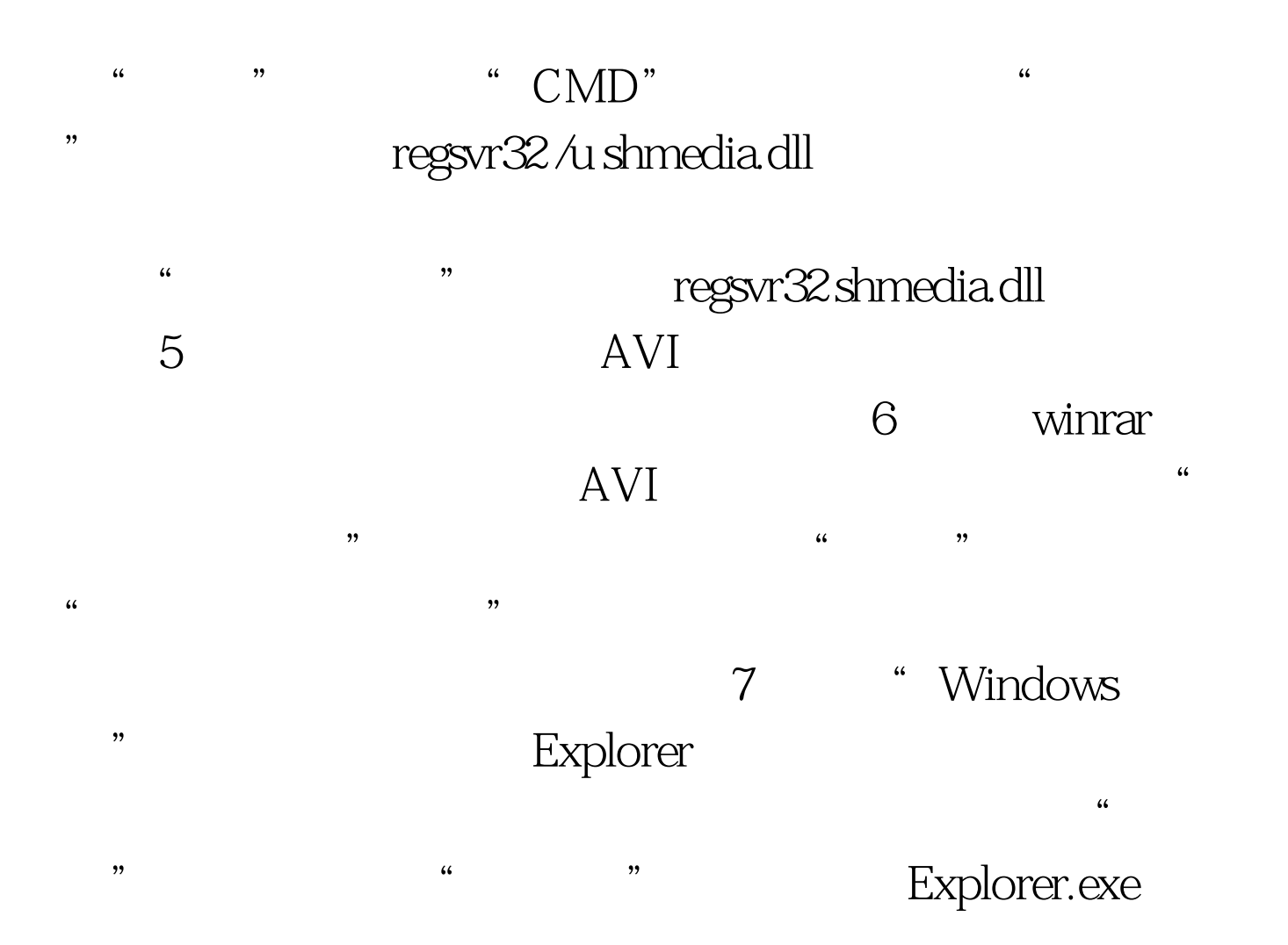

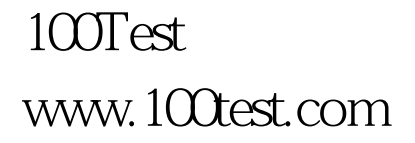